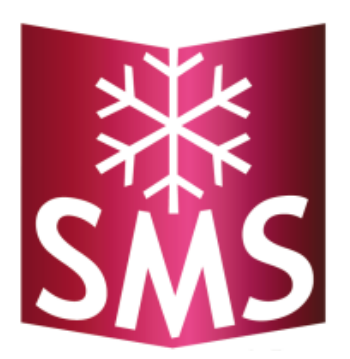

# Anleitung REST API Schneelast-Messsystem SMS

*Version 3.00*

## REST API Schneelast-Messsystem SMS

Die API (Schnittstelle) ist als sogenannter [RESTful Webservice](http://de.wikipedia.org/wiki/Representational_State_Transfer) angelegt, bei dem jede Funktion über eine eindeutige URL angesprochen wird. Welche Operationen für den jeweiligen **HTTP Request** durchgeführt werden, wird mit Hilfe der **HTTP Parameter** festgelegt:

- **GET:** Daten lesen
- **POST:** Neue Daten schreiben bzw. senden
- **PUT:** Vorhandene Daten ändern
- **Delete:** Daten löschen

#### **Allgemeiner API Endpunkt**

http://{adresse}/rest.php/{methode}][?{params}]

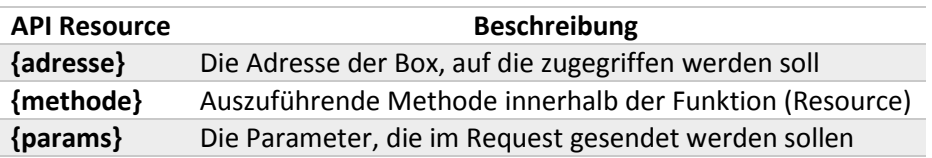

#### **Datenformat**

Die Schnittstelle versteht sowohl für schreibende, als auch für lesende HTTP Requests die **Formate XML und JSON**. Für eine reibungslose Kommunikation zwischen unserer API (Schnittstelle) und Ihrer eigenen Anwendung sollten folgende Punkte beachtet werden:

- Alle Requests sollten **UTF-8-kodiert** sein.
- Boolsche Werte sind entweder **1** für *true* oder **0** für *false*.
- Bei POST Requests sollte der entsprechende **Content-Type ("application/json")** oder **Content-Type ("application/xml")** im HTTP-Header gesetzt werden. Der Defaultwert ist **Content-Type ("application/xml").**

#### **Authentifizierung**

Der Zugriff auf die Schnittstelle ist durch Basic Authentication abgesichert. Dieser muss im Header Ihres Request gesetzt sein. Der Benutzername ist "user" und das Passwort das entsprechende Passwort Ihrer Box. Die Authentifizierung ist für alle Methoden gleich.

## Methode: getCurrentWeight

#### **Request**

HTTP Parameter: **GET**

Über diese Methode werden die aktuellen Daten abgefragt.

## **Response**

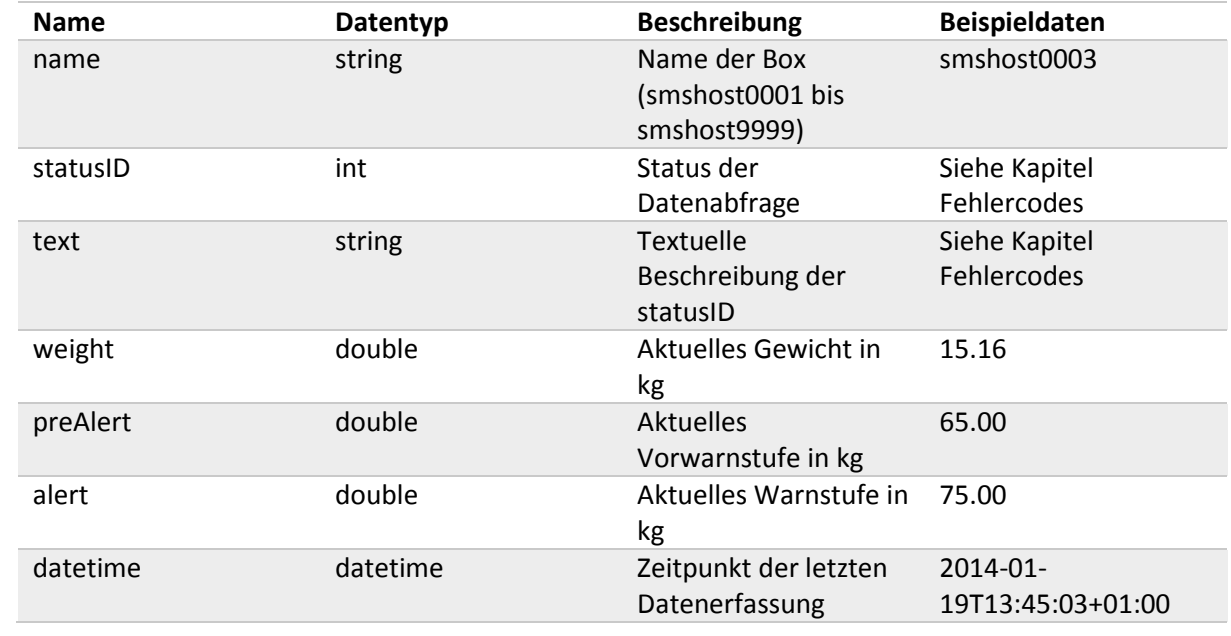

## Methode: sendTestMail

## **Request**

HTTP Parameter: **GET**

Über diese Methode kann eine Test E-Mail verschickt werden.

## **Response**

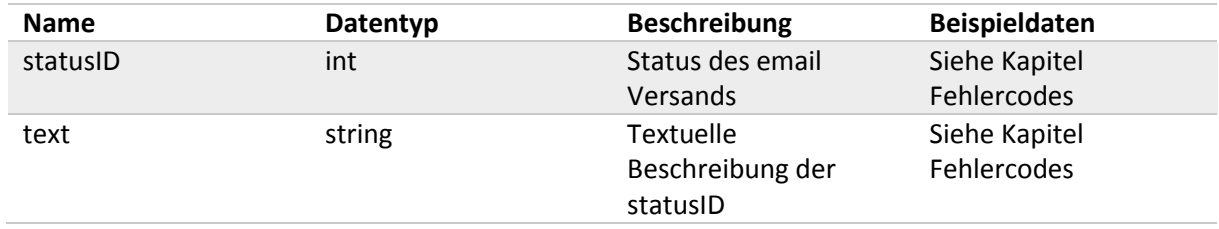

## **Error Codes**

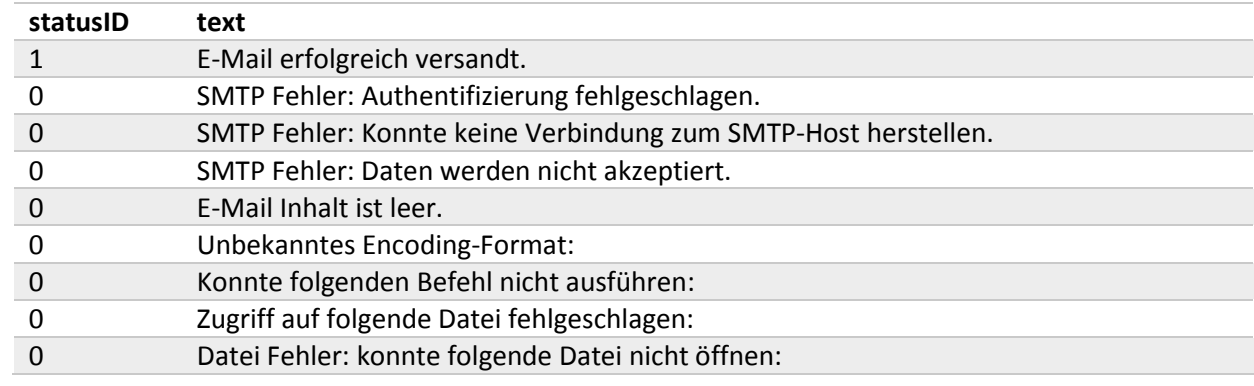

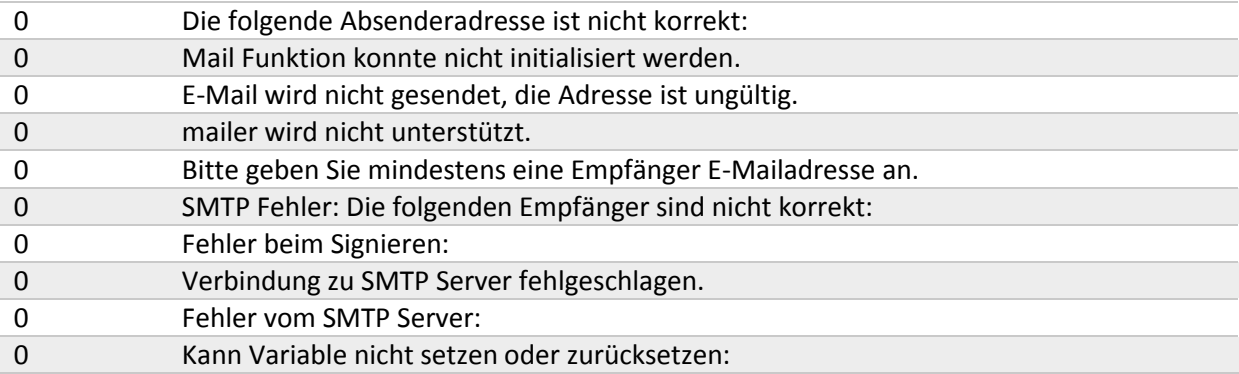

## Methode: sendTestSms

## **Request**

#### HTTP Parameter: **GET**

Über diese Methode kann eine Test SMS verschickt werden.

## **Response**

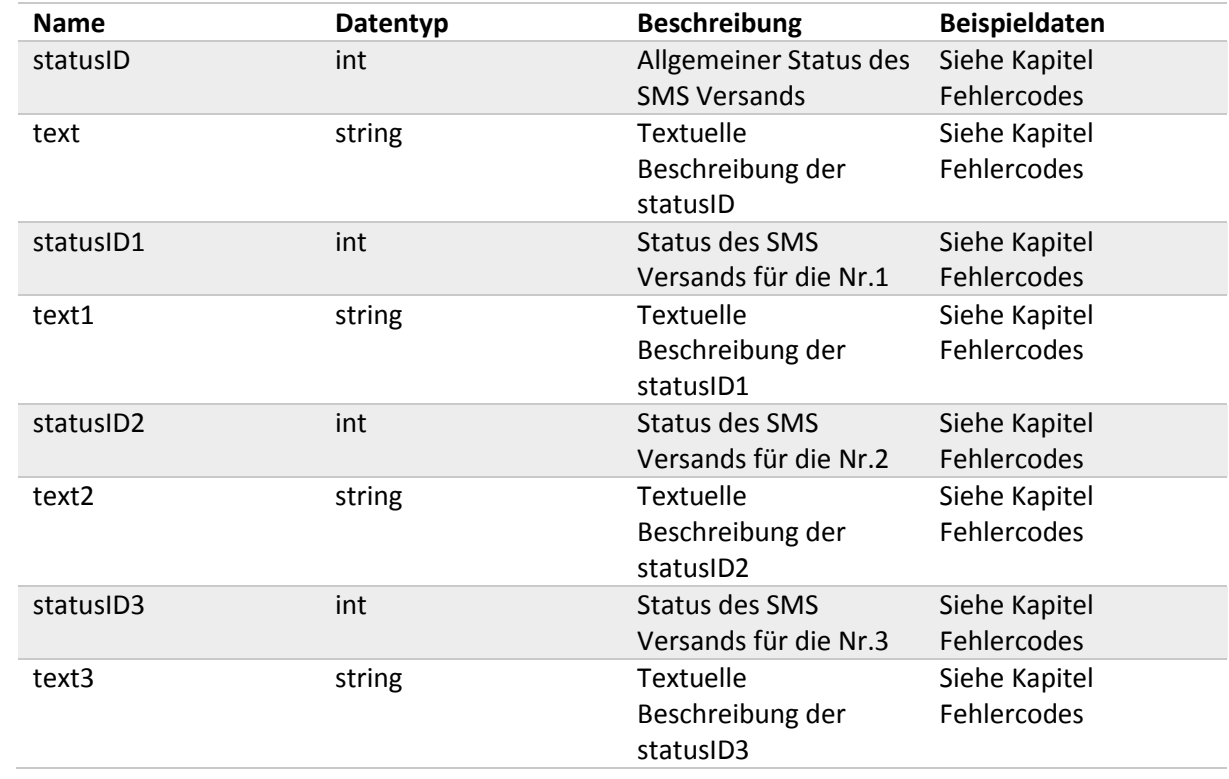

### **Error Codes**

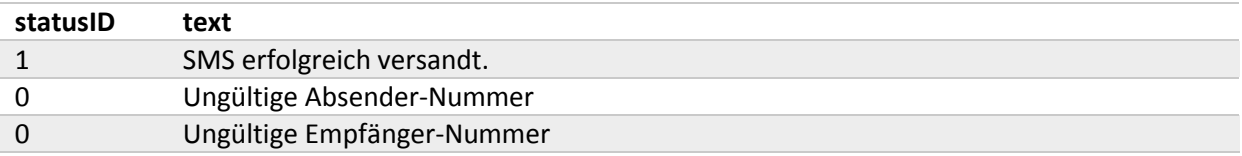

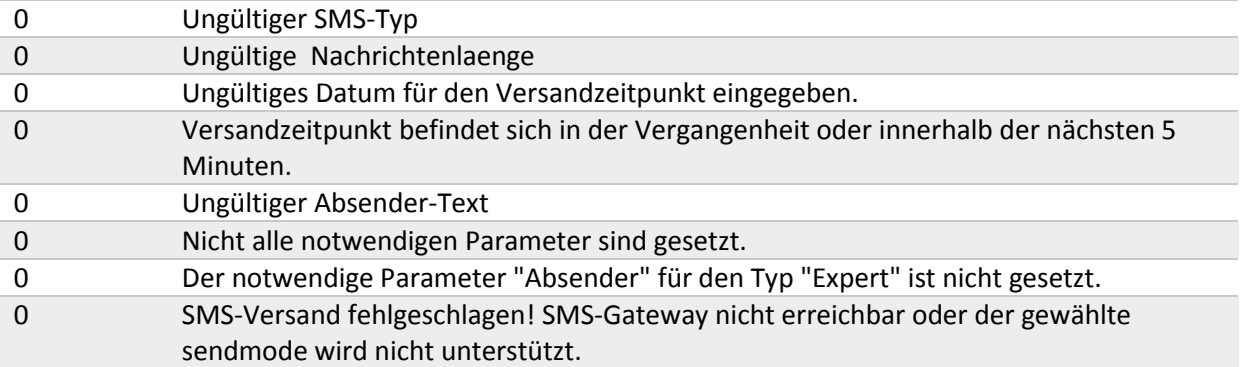

## Methode: getVersion

## **Request**

#### HTTP Parameter: **GET**

Über diese Methode wird die aktuelle Softwareversion auf der Box abgefragt.

## **Response**

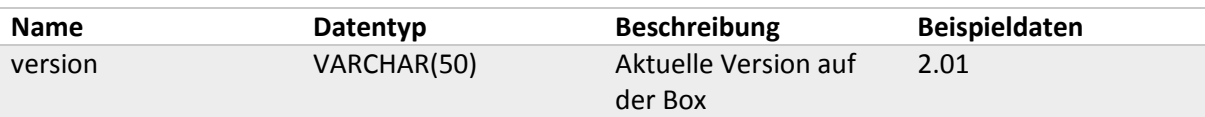

## Methode: updateBox

## **Request**

HTTP Parameter: **GET**

Über diese Methode kann die Box auf eine neue Softwareversion aktualisiert werden.

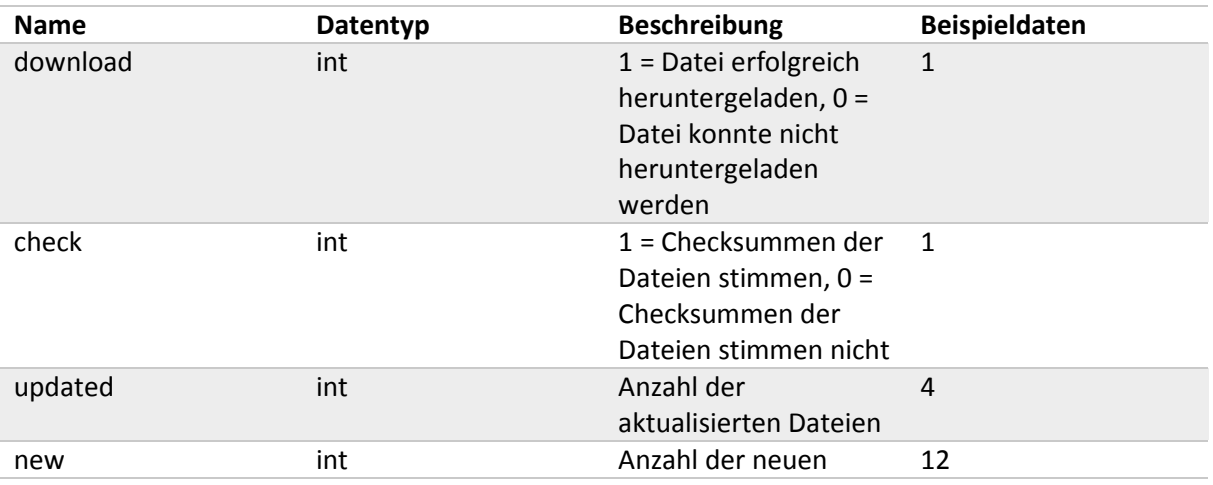

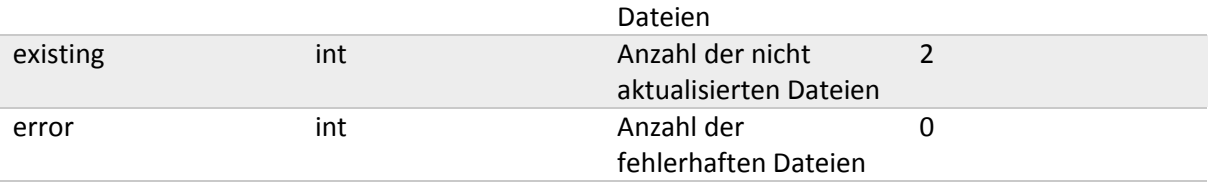

## Methode: getBoxes

## **Request**

HTTP Parameter: **GET**

Über diese Methode erhält man Daten über alle Clients und die aktuelle Box.

#### **Response**

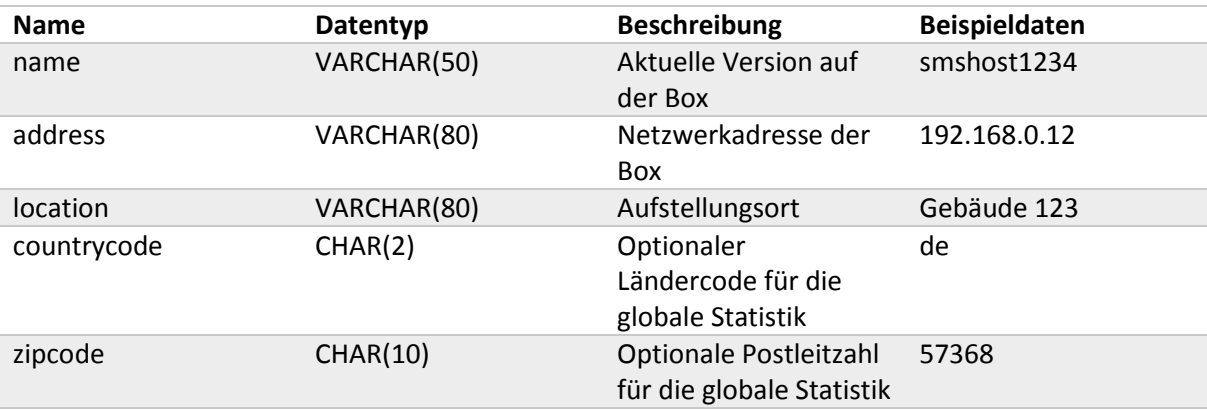

## Methode: getClients

## **Request**

#### HTTP Parameter: **GET**

Über diese Methode erhält man Daten über alle Clients (ohne die aktuelle Box).

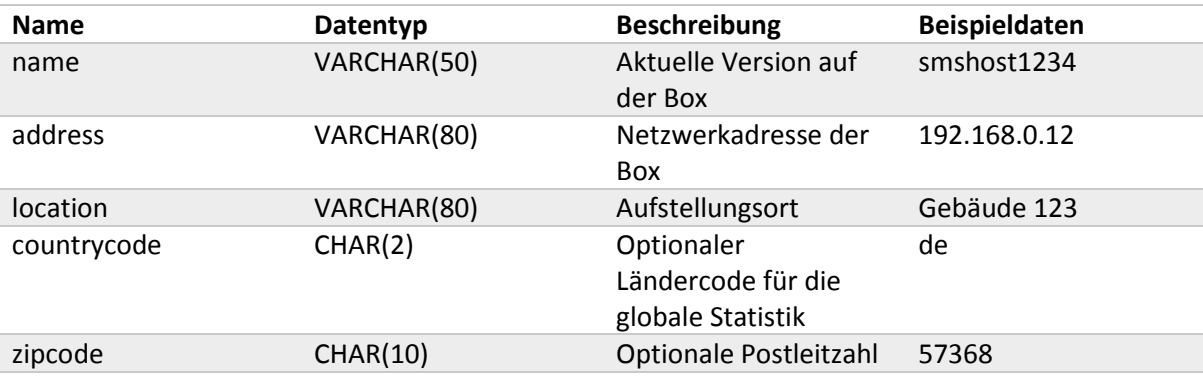

## Methode: getAllFiles

## **Request**

#### HTTP Parameter: **GET**

Über diese Methode erhält man alle Dateinamen von Anhängen, die mit einer E-Mail verschickt werden.

### **Response**

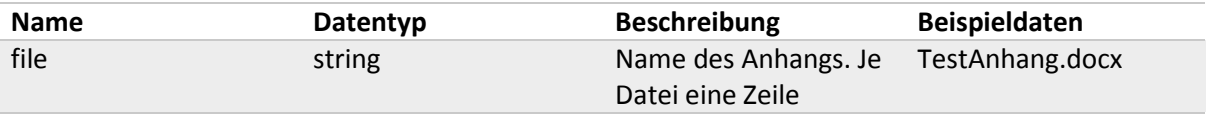

## Methode: getSettings

## **Request**

#### HTTP Parameter: **GET**

Über diese Methode erhält man alle Einstellungsparameter für die Box.

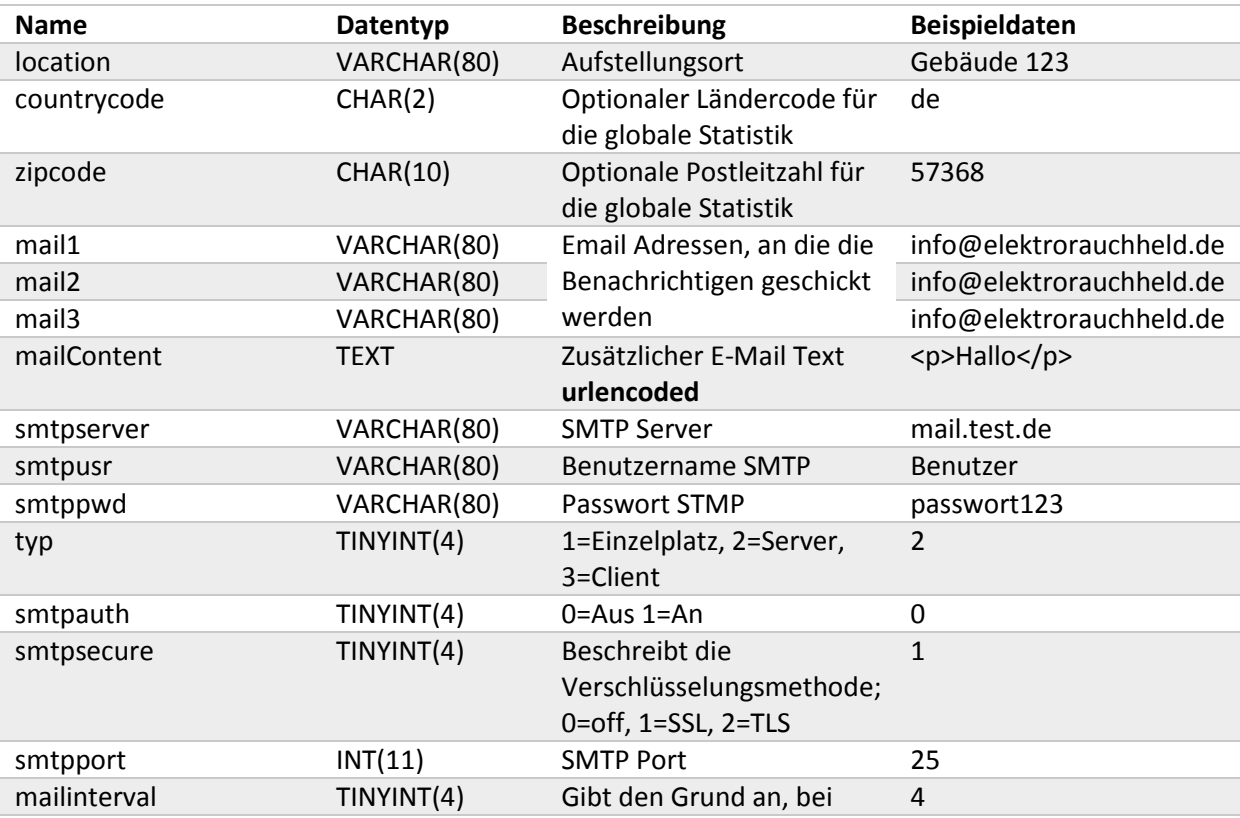

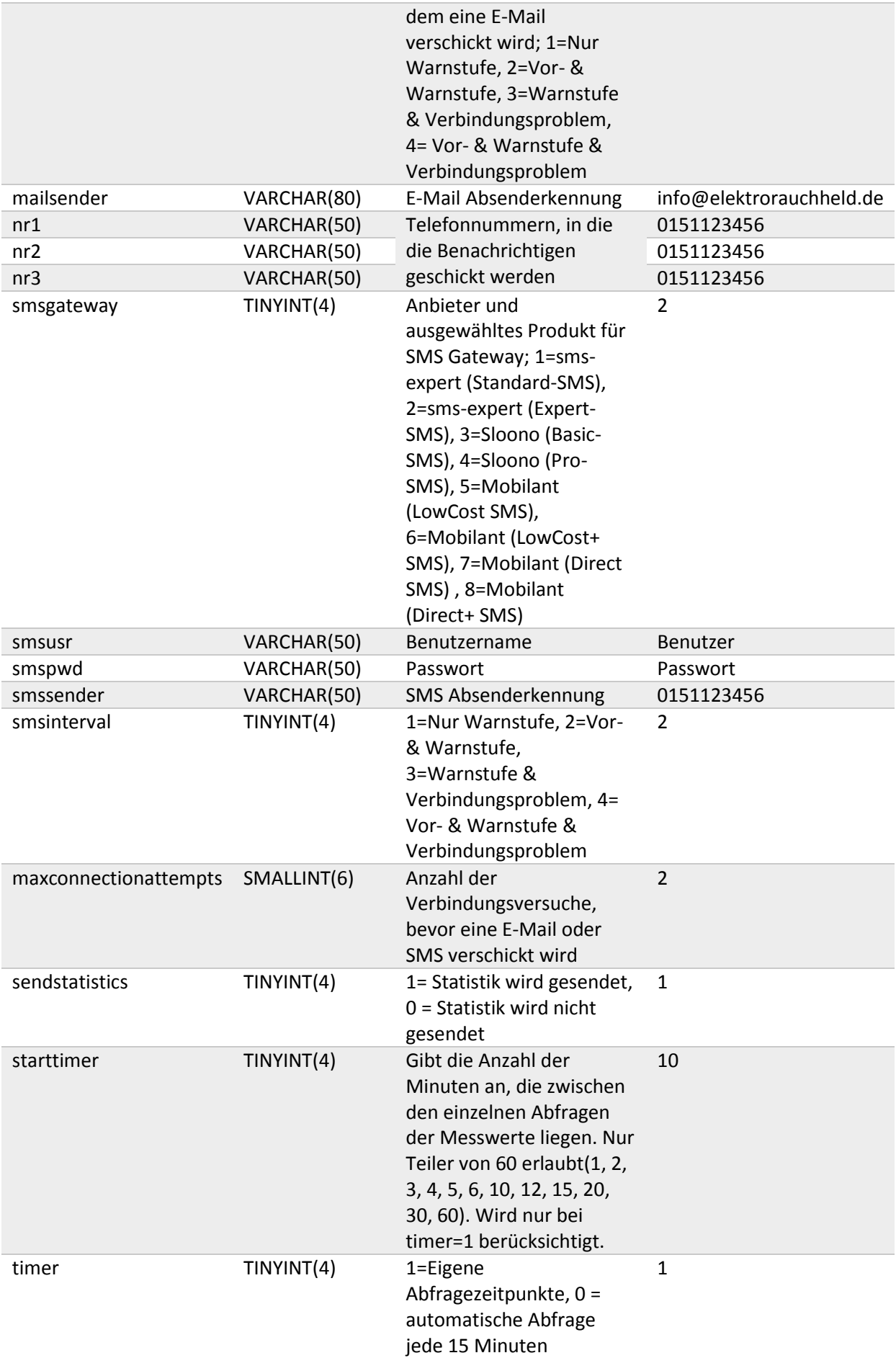

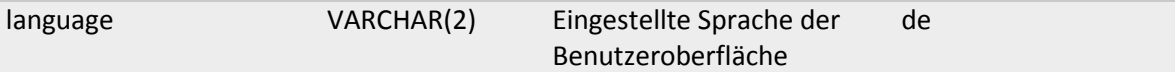

## Methode: getNetworkSettings

## **Request**

HTTP Parameter: **GET**

Über diese Methode erhält man alle Netzwerkeinstellungsparameter für die Box.

### **Response**

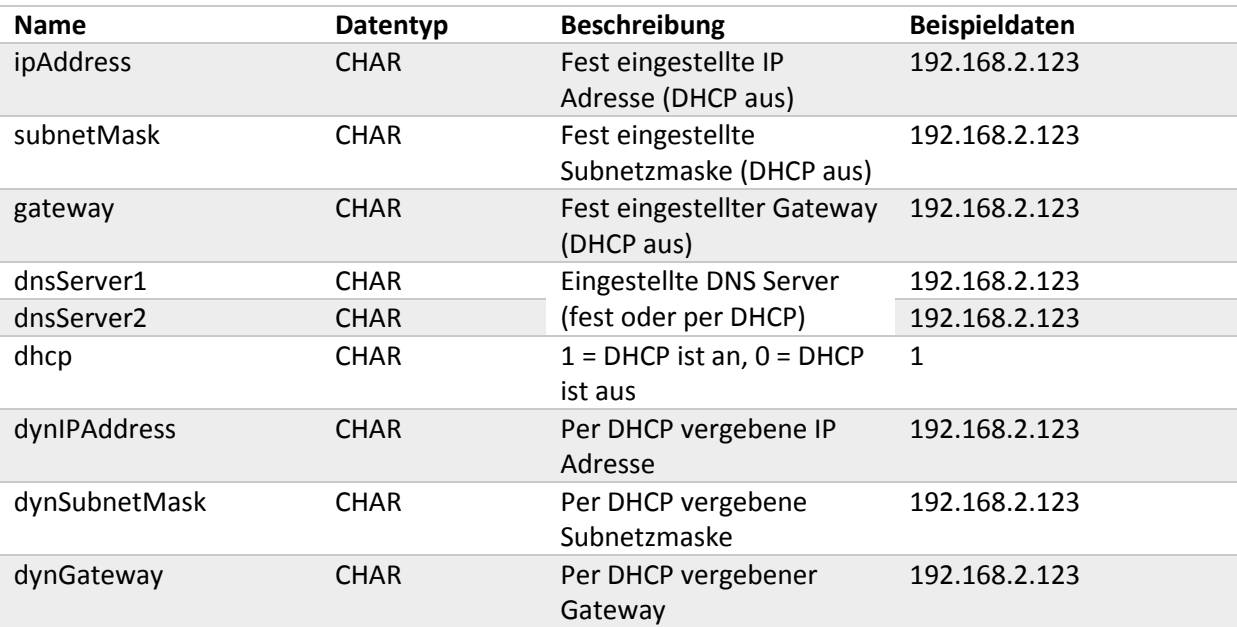

## Methode: uploadFile

### **Request**

#### HTTP Parameter: **Post**

Mit dieser Methode wird ein neuer Anhang hochladen, der mit einer E-Mail verschickt wird.

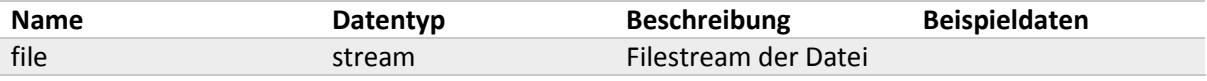

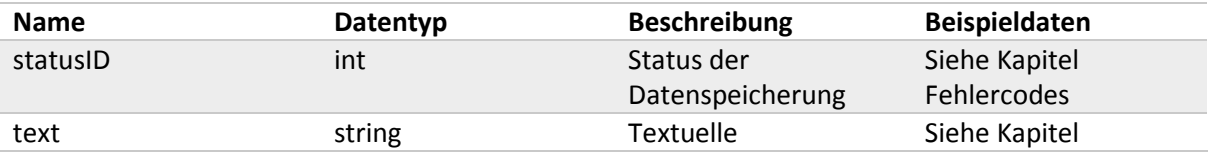

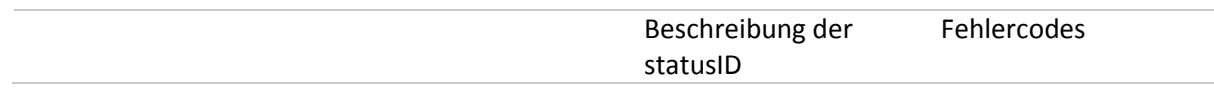

## **Error Codes**

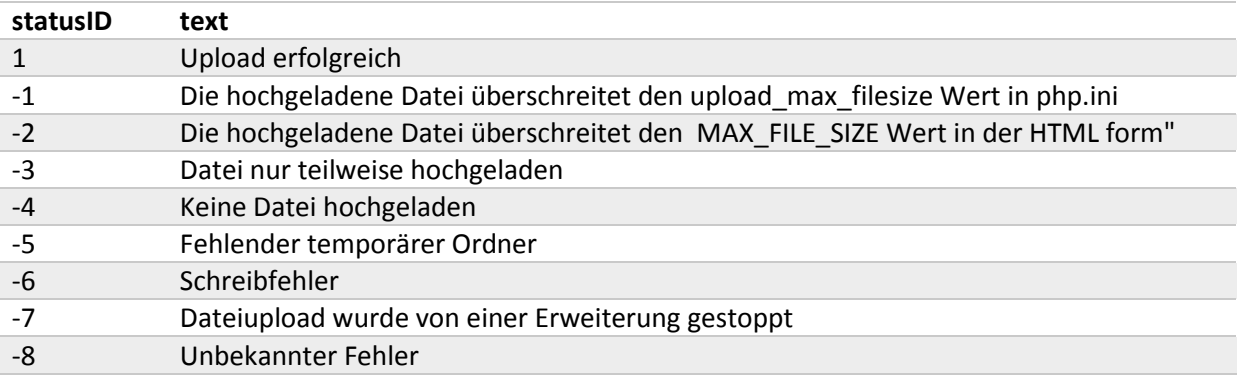

## Methode: setSettings

## **Request**

#### HTTP Parameter: **PUT**

Mit dieser Methode werden die Einstellungsparameter der Box gesetzt.

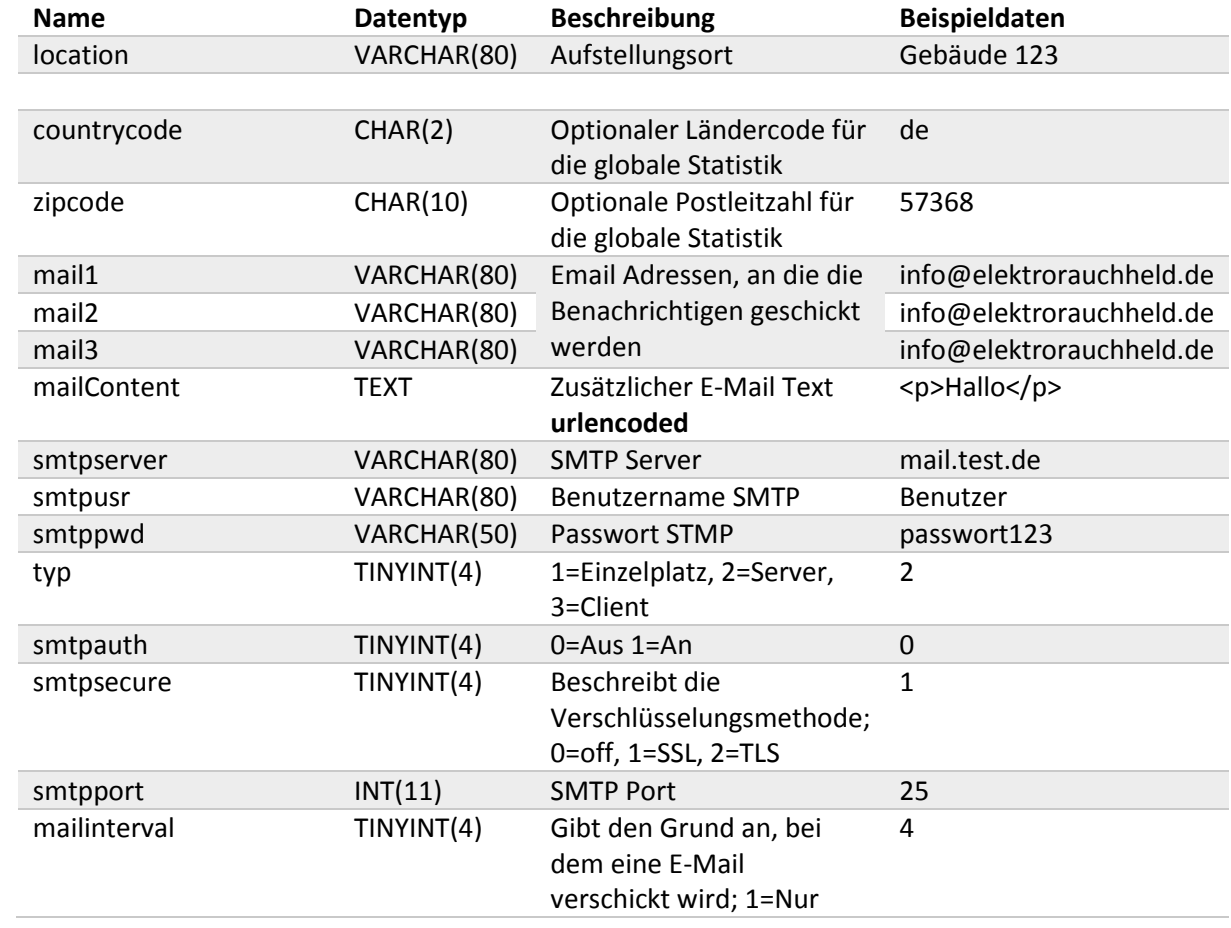

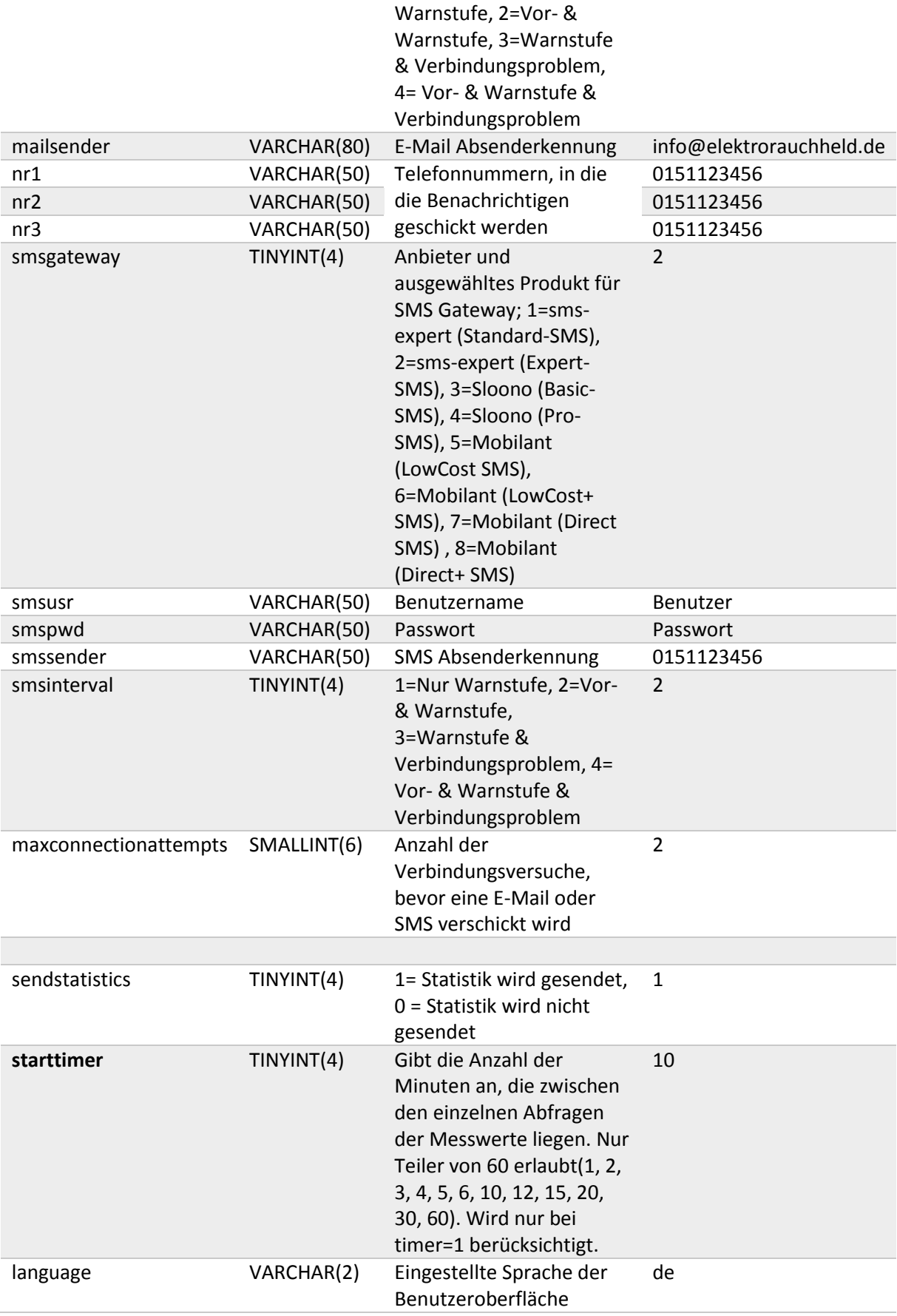

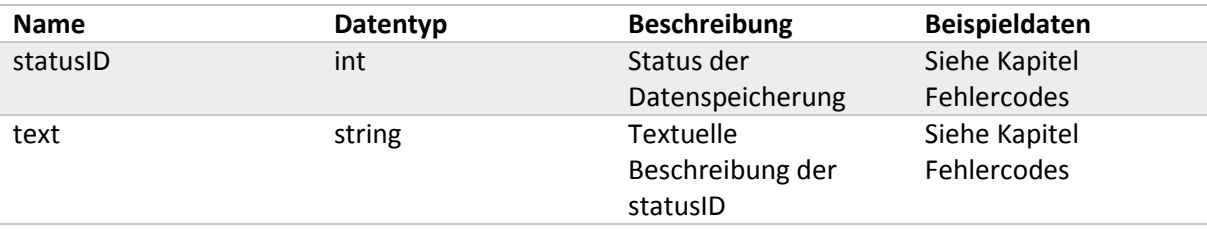

## Methode: setNetworkSettings

### **Request**

HTTP Parameter: **PUT**

Über diese Methode setzt man alle Netzwerkeinstellungsparameter für die Box.

**Achtung:** Anschließend startet die Box automatisch neu, um die Einstellungen zu übernehmen und ist danach unter den neuen Einstellungen erreichbar!

#### **Response**

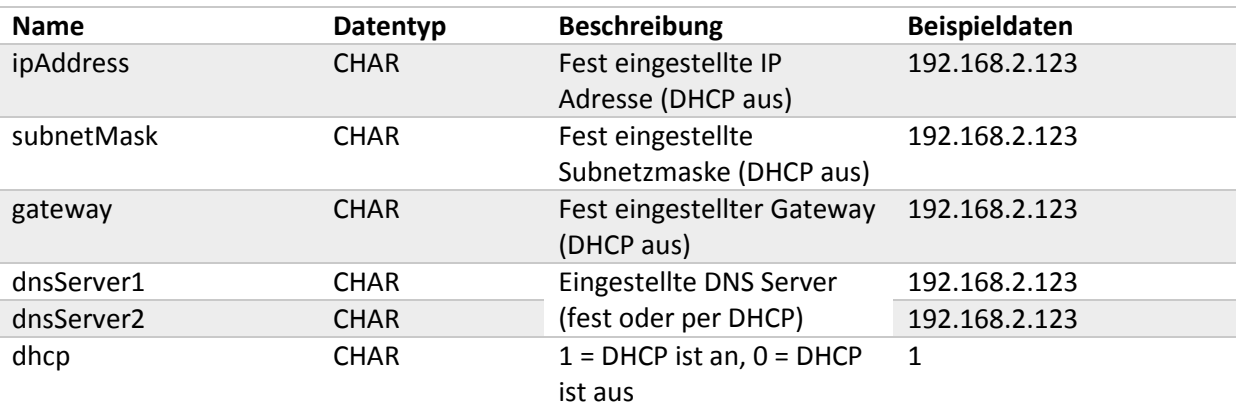

## Methode: setZones

#### **Request**

#### HTTP Parameter: **PUT**

Mit dieser Methode werden die Vorwarn- und Warnstufe der Box gesetzt. *Diese Methode sollte dementsprechend mit Bedacht benutzt werden!*

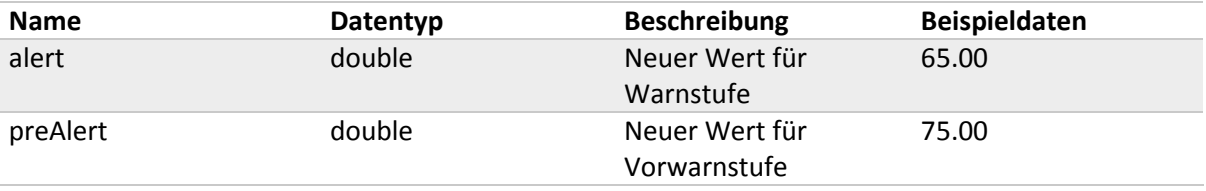

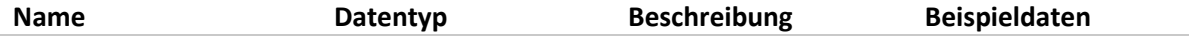

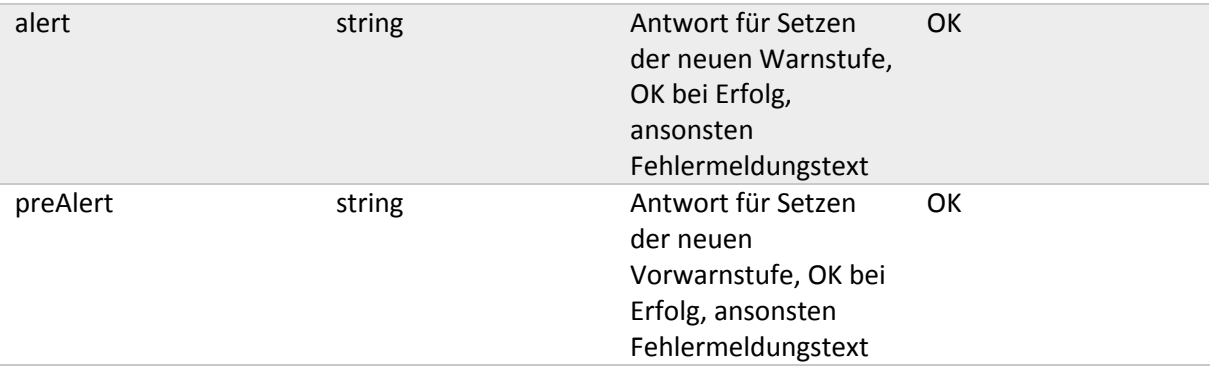

## Methode: setClient

### **Request**

#### HTTP Parameter: **PUT**

Mit dieser Methode werden die Einstellungen eines neuen oder bereits vorhandenen bzw. verbundenen Clients gesetzt.

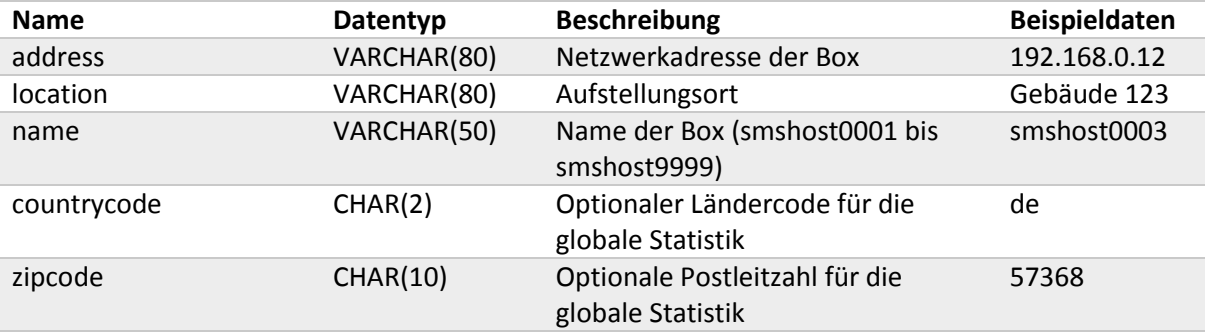

#### **Response**

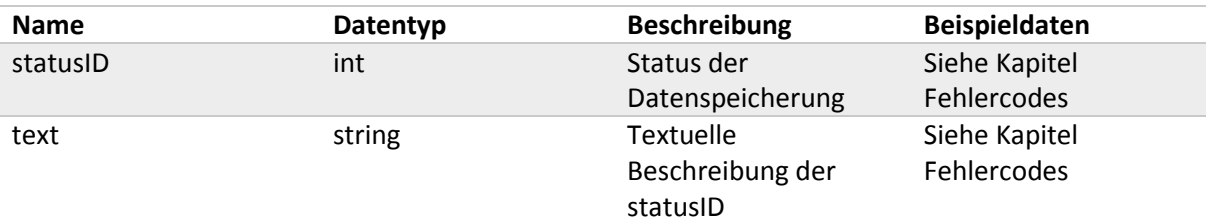

## Methode: setBoxAsClient

### **Request**

#### HTTP Parameter: **PUT**

Mit dieser Methode werden eine Box automatisch auf den Typ Client gesetzt, wenn diese nicht als Server konfiguriert wurde. Außerdem könne die den Client betreffende Daten von dem Server auf den Client übertragen werden.

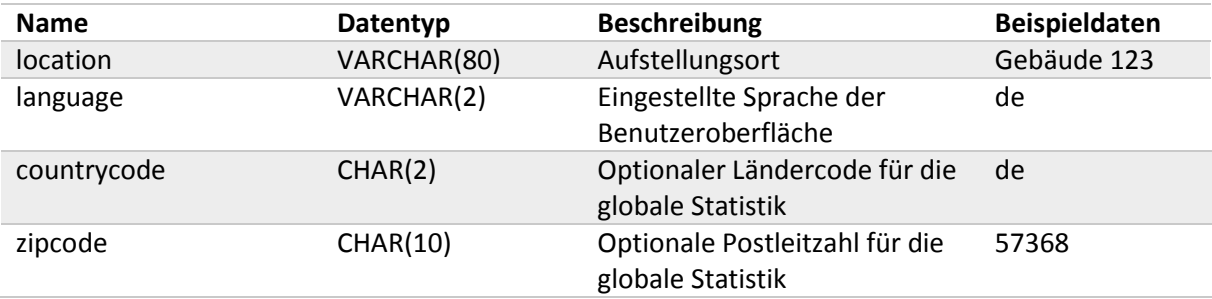

## **Response**

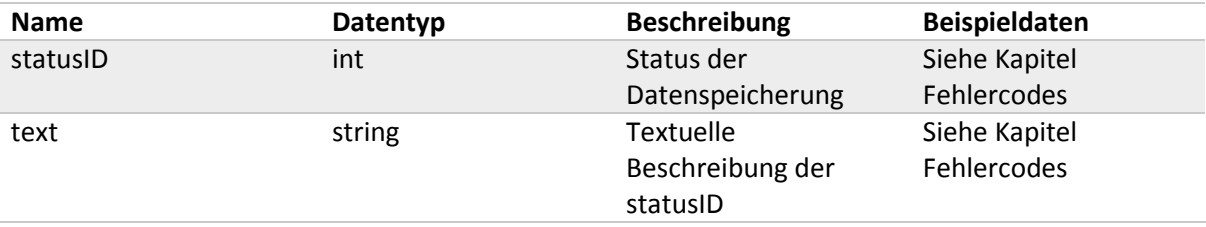

## Methode: removeClient

## **Request**

HTTP Parameter: **Delete**

{params} = ClientName

Mit dieser Methode wird die Verbindung zu einem Clients gelöscht.

### **Response**

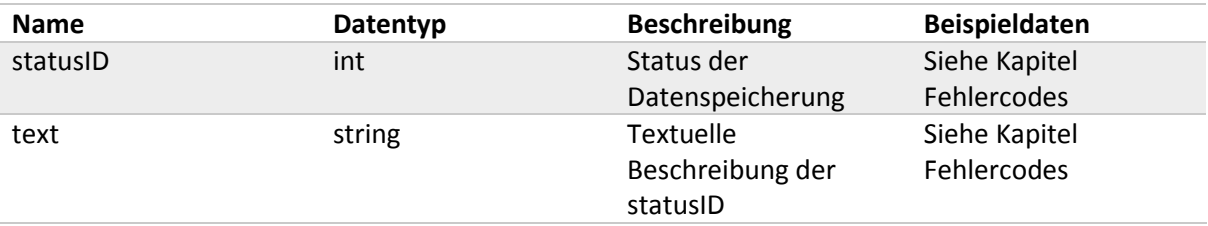

## Methode: removeFile

## **Request**

#### HTTP Parameter: **Delete**

{params} = Dateiname

Mit dieser Methode wird ein Dateianhang gelöscht.

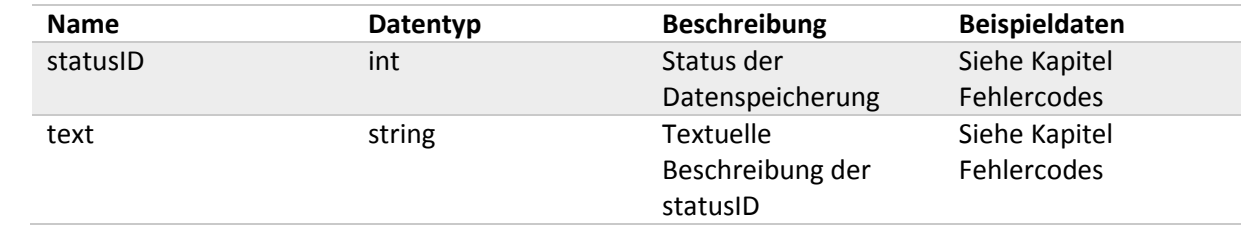

## Allgemeine Fehlercodes

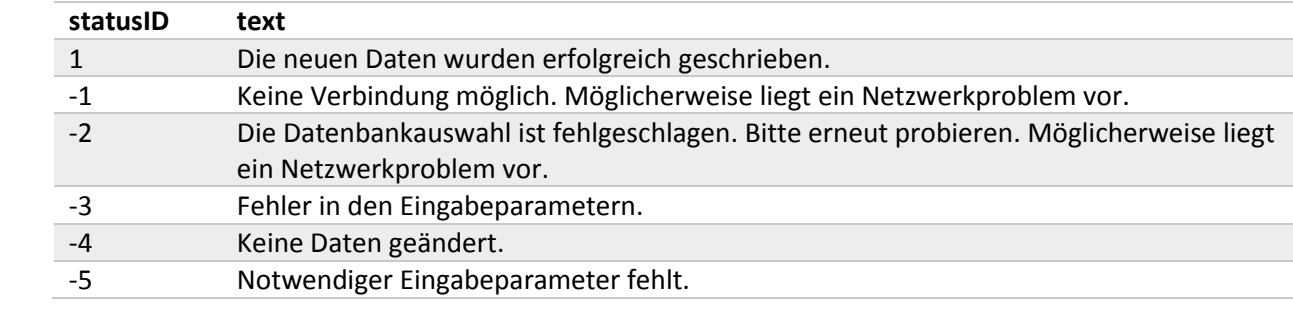